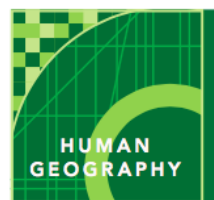

# **Borders, boundaries, and barriers**

from the Esri GeoInquiries™ collection for Human Geography

Audience – Human geography

Time required – 15 minutes

## **URL: http://esriurl.com/humanGeoInquiry9**

#### **AP Human Geography Course Descriptors**

A. Spatial political patterns reflect ideas of territoriality and power at a variety of scales

a. Evaluate the nature and function of international and internal boundaries i. International boundaries establish the limits of sovereignty and can be the source of disputes

# **Why are boundaries important?**

- $\rightarrow$  Click the map URL above to launch the map.
- $\rightarrow$ Zoom and pan the map to see the entire world.

**? What types of boundaries are on the earth?**

**? Why do boundaries exist?**

# **What are examples of the different types of boundaries on the earth?**

- $\rightarrow$  With the Details button underlined, click the button, Show Contents of Map (Content).
- $\rightarrow$  Check the box to the left of the layer name, World Administrative Divisions.
- ➙ Zoom in to the continent of Europe.

# **? What types of boundaries can be seen?**

- ➙ Click a few administrative units to view the data.
- → Hover the mouse over the layer name, World Administrative Divisions. Click the three dots and select the option, Transparency. Set transparency to 50%.

# **? Where do you see geometric boundaries?**

# **? Where do you see physical boundaries?**

### **Are borders just boundaries?**

– Disputed boundaries are often shown with dotted lines or notes on the map itself.

# **? On which boundaries do countries disagree?**

- Filter the data in the World Administrative Divisions layer.
- ➙ Build the following query from the drop-down lists: Disputed Is 1. Ensure that Unique is chosen for the third drop-down list.
- ➙ Click Apply Filter. If results do not appear, ensure that the map is zoomed in enough that the layer name appears in dark text.

# **? What changed on the map?**

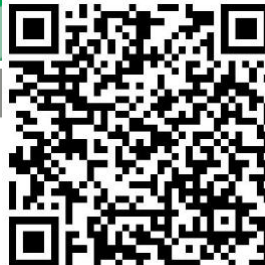

#### **? Where are most of the disputed boundaries of the world located?**

**? Why?** 

 $\rightarrow$  Turn off the layer, World Administrative Divisions.

#### **What other types of boundaries and borders exist on the earth?**

- $\rightarrow$  Click the button, Basemap. Select the basemap, Imagery with Labels.
- $\rightarrow$  Click the button, Bookmark. Select e Great Wall of China.
	- **? What barrier do you see?**

 $\rightarrow$  Click the Republic of Chile bookmark.

**? What type of border can be found here?**

→ Observe the border of Chile with Peru, Bolivia, and Argentina.

#### **? What are the advantages and disadvantages of this border?**

➙Click the North and South Korea bookmark.

#### **? What type of boundary is between these two countries?**

#### **How can borders change?**

→ Investigate the boundary of Western Sahara and Morocco.

**? What would happen if Morocco controlled the area region?** 

**? What natural, cultural, or political factors can affect boundaries?** 

**? How have trade and globalization affected borders and boundaries of countries around the world?**